# **Alojamiento en Servidor Web Funcionamiento de la Web**

SEMANA 3 ING. MOISÉS ALVAREZ HUAMÁN

### **Servidor Web**

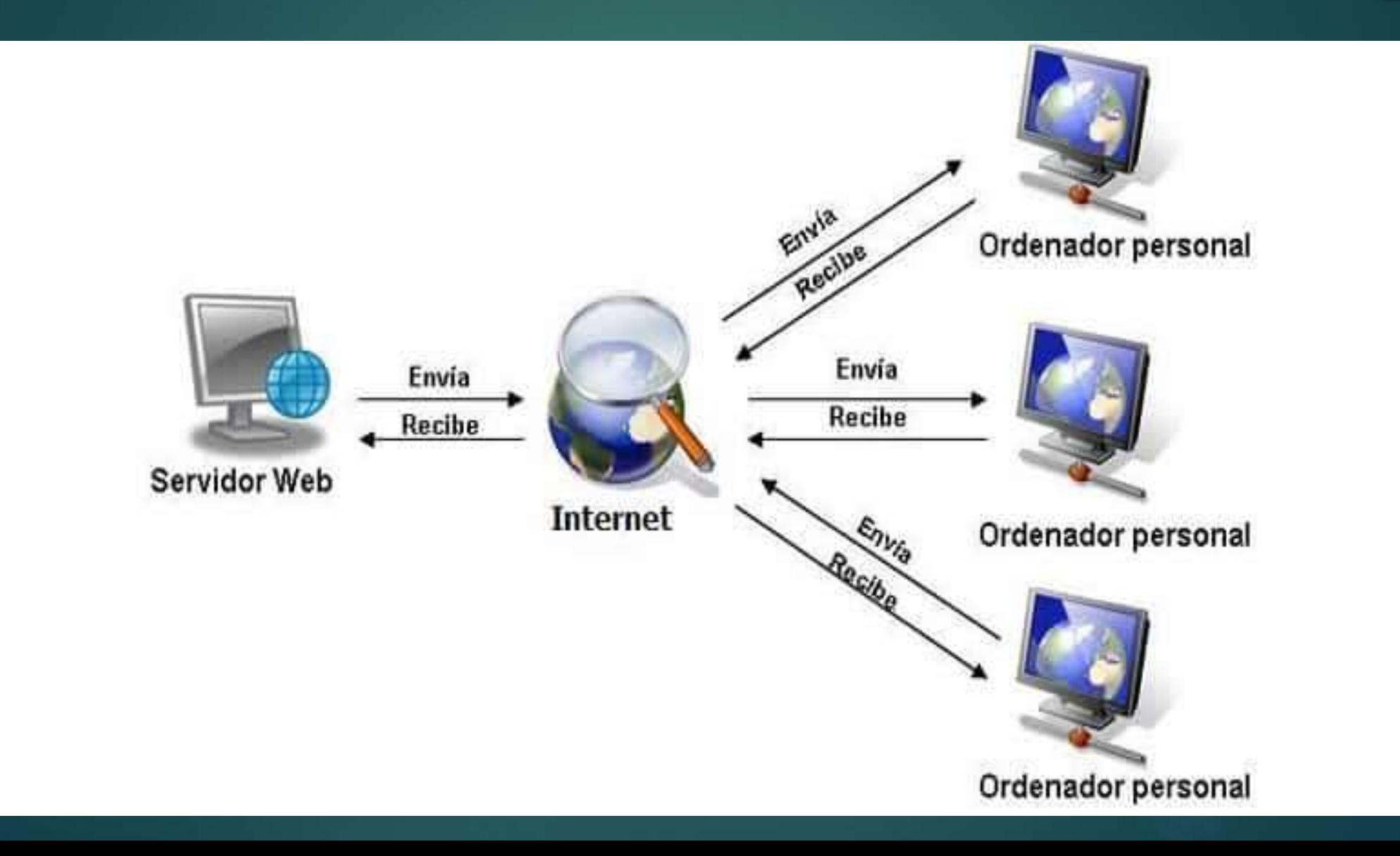

### Servidor Web

 **Los servidores Web suelen ser computadoras de capacidad industrial**.  $\blacktriangleright$  La mayoría de la gente contrata a otra empresa (**Hosting**) para que les proporcione espacio en uno de sus servidores, normalmente por una cuota mensual o anual.

### **¿Puedo dirigir un servidor Web?**

▶ Lo primero que necesita es una computadora fiable que funcione las **24 horas del día**. Además precisa de un **software especial de alojamiento Web** capaz de servir páginas cuando los navegadores las pidan.

 El siguiente problema es que el ordenador requiere una conexión a Internet especial, llamada **dirección IP fija** que identifica su ordenador en la red.

# Tipos de Sitios en Internet - Análisis de proyectos Web

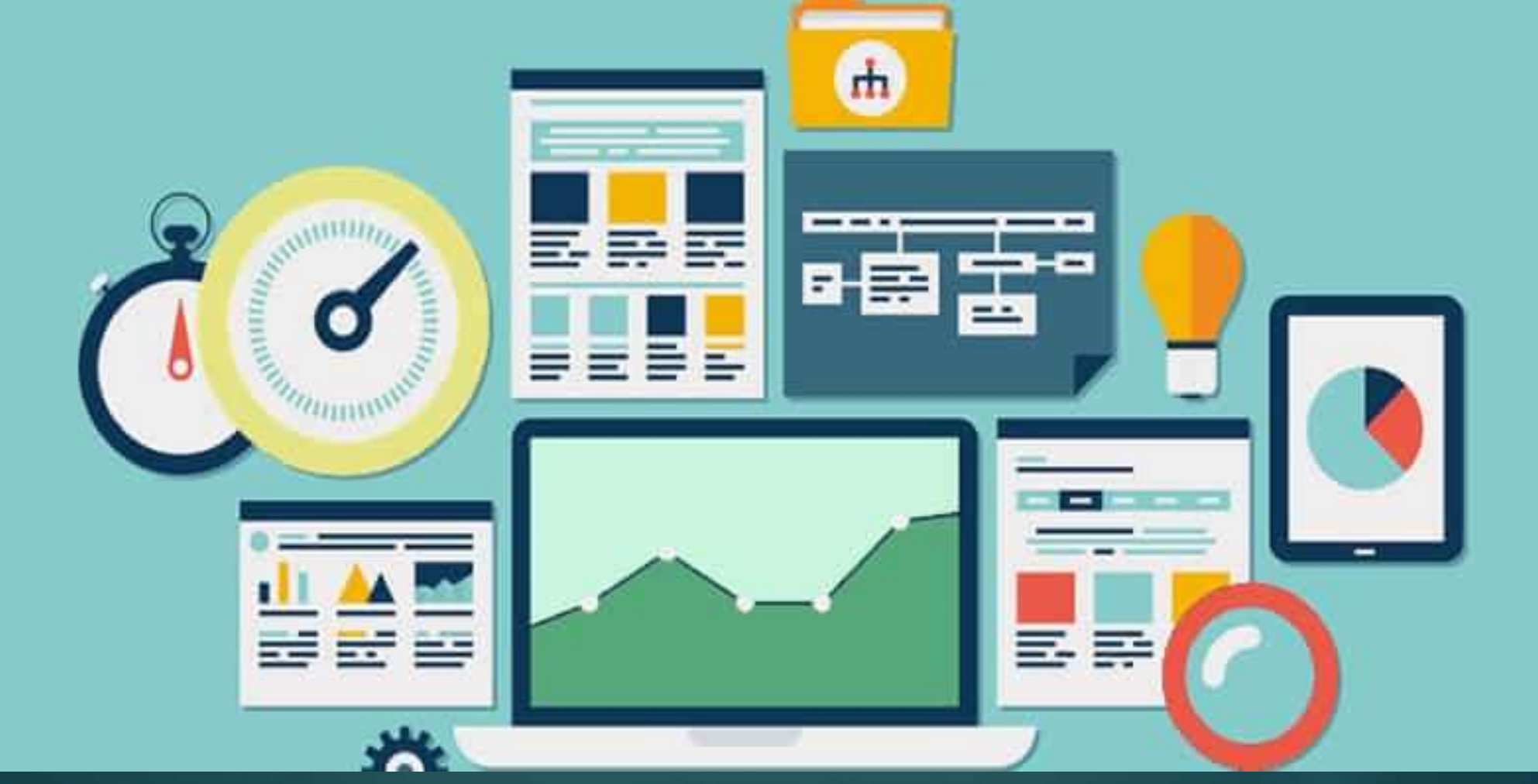

## **Tipos de sitios**

1. Personales 2. Currículum Vitae 3. Temáticos 4. Acontecimientos 5. Promociones 6. Negocios (comercio electrónico)

### Ciclo de vida de un sitio Web - Etapas para proyectos Web

**Mantenimiento** 

de acuerdo a la Estrategia

de Negocios

Tiene como objetivo:

la audiencia, cambios.

oportunidades, recursos,

plan de acción.

Tecnología

Ajustes en seguridad

vactualizaciones

sobre el servidor,

realizar respaldos.

#### La audiencia necesita Saber quiénes son, saber qué que lo que quieren y qué les gusta y no.

#### **Tecnologia** Tema integrado,

Lo que debe hosting, tipos de aparecer, su pagos, seguridad. imagen de marca y grado de accesibilidad

Diseño

#### Contenido

Qué, cuánto, cómo se encuentra dividido, a qué estilo pertenece.

#### Promoción Optimización para los motores de búsqueda, publicidad,

cruzar promoción.

#### Marketing

Técnicas de marca en línea y fuera de línea.

#### Pruebas sobre el Sitio Web

Pruebas del usuario pruebas del experto.

#### Revisar

Estrategia de negocios en línea, plan de marketing. el mantenimiento día a día.

### Investigación

Mantenerse al corriente sobre las tendencias Web.

#### Innovación

Implementar nuevas características, nuevas áreas de contenido. estrategias de mercado.

#### **Documentos** Plan de proyecto breve desarrollo v contrato.

#### Preparación de contenido

Investigar, recopilar y escribir texto. Preparar el siguiente contenido.

#### Gestión del proyecto

Seleccionar un diseño, desarrollo y procedimiento de pruebas.

#### Contenido

Actualizar, buscar escribir y preparar nuevo contenido.

#### Promoción

Comprobar si el sitio ha sido clasificado bajo motor de búsqueda.

#### Mantenimiento día a día

Responder emails, uso de estadísticas, priorizando recursos Marketing

Implementar el plan de mercado

### Planificar cuidadosamente es la clave para

diseñar un sitio Web efectivo

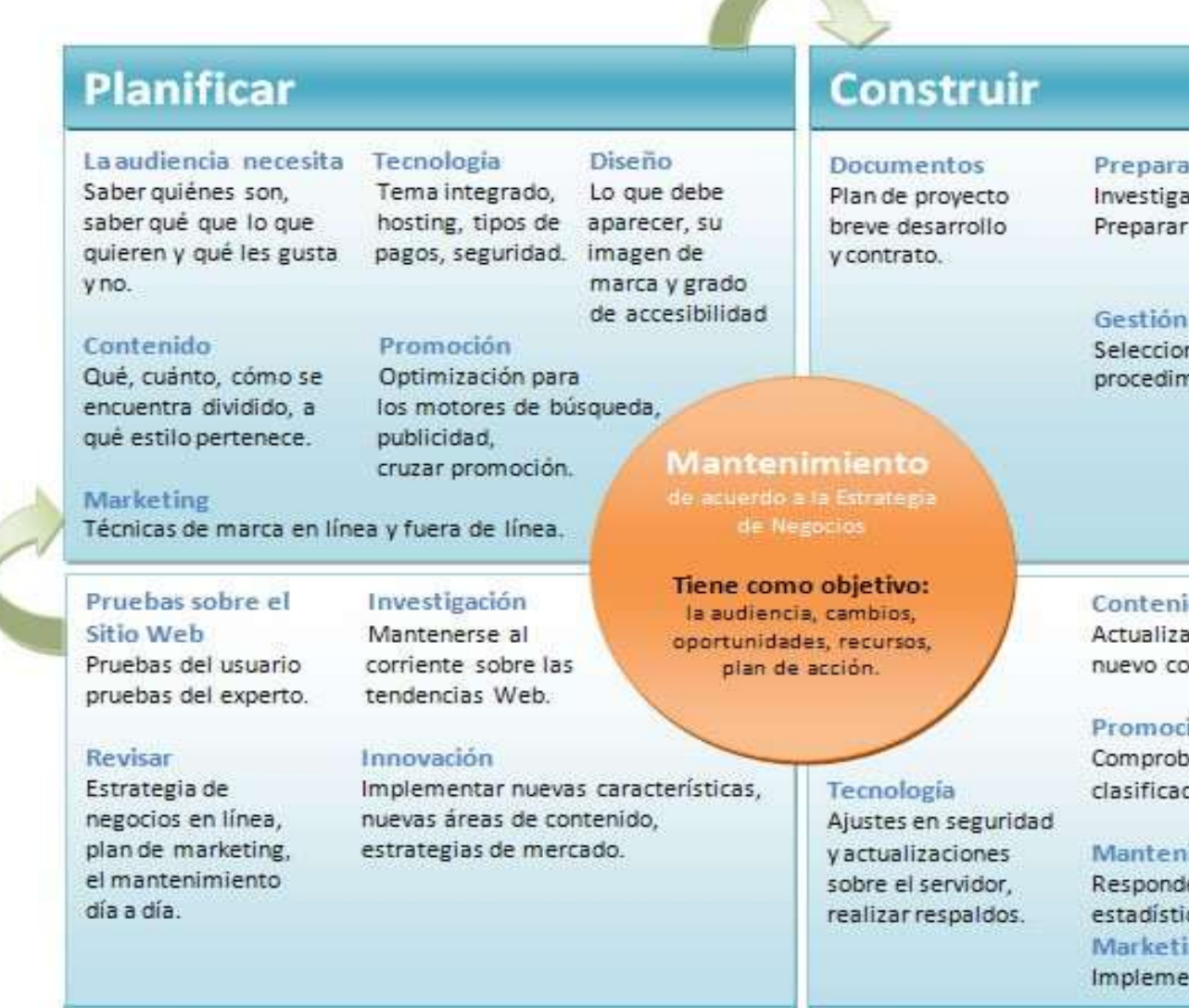

### **Mejorar**

### **Mantener**

ción de contenido ar, recopilar y escribir texto. el siguiente contenido.

del proyecto nar un diseño, desarrollo y niento de pruebas.

do ar, buscar escribir y preparar ntenido.

#### ión

ar si el sitio ha sido do bajo motor de búsqueda.

imiento día a día

er emails, uso de cas, priorizando recursos intar el plan de mercado

## **La vida útil de un sitio Web**

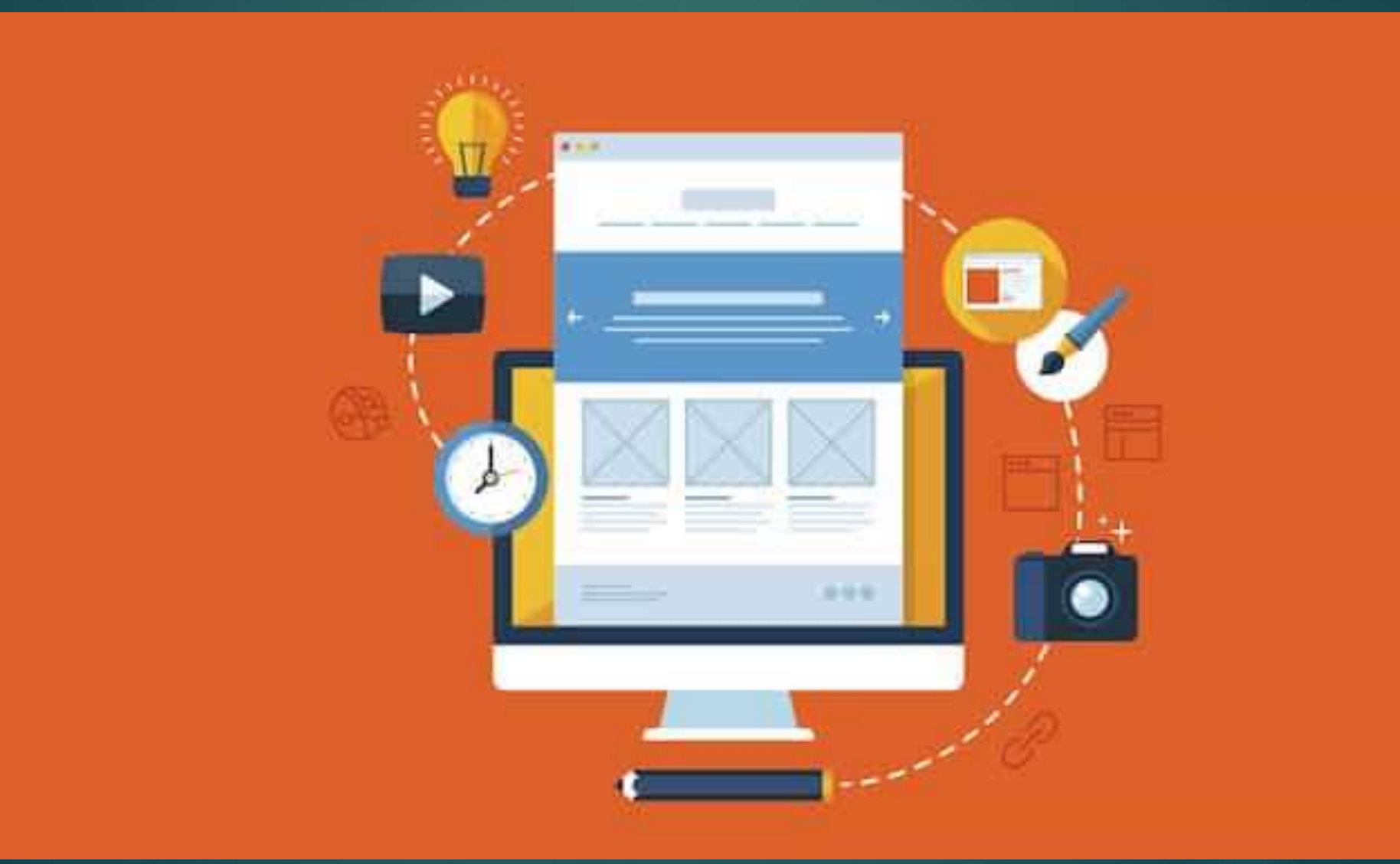

### **Etapas**

▶ Un buen sitio Web no es uno que consulte una vez y después olvide

- Si no se añade nueva información, está emitiendo repeticiones
- **Crear un sitio Web es lo suficientemente trabajoso** y mantenerlo al día lo es aún más.

### **Seleccione las partes que puede modificar regularmente y deje el resto**

 No hay forma de revisar un sitio Web entero cada semana. Por eso, la mejor estrategia es **identificar las secciones que quiere cambiar de modo regular**. En uno personal, por ejemplo, puede poner las noticias en una página separada y actualizar únicamente esa parte.

 En uno de una pequeña empresa, debería concentrarse en la **página de inicio** para poder anunciar **nuevos productos, servicios o novedades**.

# **Diseñe un sitio Web que sea fácil de cambiar**

- Es el principio más difícil de seguir porque no sólo requiere planificación, sino experiencia acumulada. Según la vaya adquiriendo, aprenderá a simplificar su vida **creando páginas más fáciles de actualizar**.
- Un método a seguir es el de empezar a separar la información en distintas páginas para poder añadir **nuevos contenidos** sin necesidad de reorganizar todo. Otra técnica es la de utilizar hojas de estilo para separar el formato de la página del contenido.

 De esta manera, puede **insertar fácilmente nuevo material** sin tener que dar formato al contenido.

### **Un buen sitio Web**

Muestra el contenido de forma eficiente

- ► Es fácil de usar y mantener
- $\blacktriangleright$  Tiene una arquitectura robusta
- Usa la tecnología de forma adecuada
- Accesibilidad hacia el contenido del sitio a través de distintas tecnologías
- **Homogéneo y coherente dentro de los conceptos** del diseño gráfico